<span id="page-0-0"></span>Geosci. Model Dev., 4, 785–795, 2011 www.geosci-model-dev.net/4/785/2011/ doi:10.5194/gmd-4-785-2011 © Author(s) 2011. CC Attribution 3.0 License.

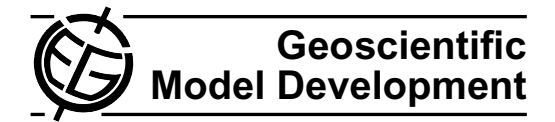

# **iGen 0.1: a program for the automated generation of models and parameterisations**

**D. F. Tang**<sup>1</sup> **and S. Dobbie**<sup>2</sup>

<sup>1</sup>School of Mathematics, University of Manchester, Manchester, UK <sup>2</sup>School of Earth and Environment, University of Leeds, Leeds, UK

Received: 10 March 2011 – Published in Geosci. Model Dev. Discuss.: 8 April 2011 Revised: 31 August 2011 – Accepted: 31 August 2011 – Published: 16 September 2011

**Abstract.** Complex physical systems can often be simulated using very high resolution models but this is not always practical because of computational restrictions. In this case the model must be simplified or parameterised in order to make it computationally tractable. A parameterised model is created using an ad-hoc selection of techniques which range from the formal to the purely intuitive, and as a result it is very difficult to objectively quantify the fidelity of the model to the physical system. It is rare that a parameterised model can be formally shown to simulate a physical system to within some bounded error. Here we introduce a new approach to parameterising models which allows error to be formally bounded. The approach makes use of a newly developed computer program, which we call iGen, that analyses the source code of a high-resolution model and formally derives a much faster, parameterised model that closely approximates the original, reporting bounds on the error introduced by any approximations. These error bounds can be used to formally justify conclusions about a physical system based on observations of the model's behaviour. Using increasingly complex physical systems as examples we illustrate that iGen has the ability to produce parameterisations that run typically orders of magnitude faster than the underlying, high-resolution models from which they are derived.

## **1 Introduction**

When we perform numerical experiments it is our duty, as scientists, to ensure that the computer models we use are plausible simulations of the physical systems of interest; that is, we must ensure that observation of the behaviour of the model can justifiably lead to beliefs about the physical

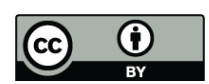

*Correspondence to:* D. F. Tang (daniel.tang@manchester.ac.uk) system being modelled. Only then can we make scientific conclusions about physical systems based on the results of numerical experiments.

Establishing the plausibility of a model, especially a very complex one such as a climate model, is far from straightforward [\(Winsberg,](#page-10-0) [2001\)](#page-10-0). The fourth assessment report of the IPCC [\(IPCC,](#page-10-1) [2007\)](#page-10-1), for example, devotes a considerable amount of space to establishing the plausibility of climate models. The IPCC report presents a number of arguments, but to turn these arguments into a plausibility for a model requires us to weigh up many factors and make a number of subjective judgements. For this reason, these arguments cannot be used to make a formal, objective quantification of a model's plausibility. The arguments can be categorised into three types:

The first type of argument consists of comparing the output of a model to data from experiment, high-resolution simulation or a model from another research group. When assessing the plausibility of a model based on this type of argument we must consider how much (or little) of the phase space of the model has been shown to be similar to the data. Based on this, it is difficult to prove that the untested portions of the phase space also have small error. It could be, for example, that these similarities can be explained, at least partially, by the tweaking and tuning of the model. When the data is experimental we must consider its limited precision and incompleteness: how was a complete set of boundary conditions for the simulation constructed and how was the model output compared to the data? When the data comes from other simulations we must assess, in turn, how plausible those simulations are.

The second type of argument compares the constituent parts of the model to data from experiment, high-resolution simulation or a model from another research group. For this type of argument we must consider how the errors in the parts will interact to cause errors in the whole model in addition to the points mentioned in the previous paragraph.

The third type of argument presents an account of how the model, or its constituent parts, are related to the underlying physics of the system of interest through a set of simplifications, idealisations, approximations and established modelling techniques. If each of these techniques is plausible, it is argued, then the resulting model is also plausible. Typical simplification techniques include:

- **–** Neglect of some physical process: sometimes a physical process we know to be present in the physical system is not included in the model. Sometimes the error can be formally shown to be insignificant (e.g. neglect of the height dependence of gravitational acceleration), other times we must appeal to our physical intuition (e.g. neglect of the carbon cycle in a climate model).
- **–** Idealisation: sometimes a model is based on assumptions we know to be false (e.g. that the sea has the viscosity of honey or that light travels only vertically) in order to make it easier (or, sometimes, possible) to derive the equations of the system. Quite often we do not have an exact physical description of the system, so there is no way to quantify the error introduced by the idealisation. We must then appeal to our physical intuition to assess whether the idealisation will effect the behaviour of the model in a way that we care about.
- **–** Empirical/Semi-Empirical parameterisation: when our physical understanding does not provide us with a set of equations to describe a physical process, model building is guided in an ad-hoc and informal way by a combination of theory, physical intuition, idealisation, experimental data and a certain amount of trial and error.

Since these arguments cannot lead to an objective quantification of a model's plausibility, we must rely on the judgement of the scientific community to weigh up the various arguments and give an inter-subjective quantification. This state of affairs has, without doubt, produced many good models and useful scientific results, but on more than one occasion it has produced conclusions that are somewhat clouded by questions of the model's plausibility.

iGen presents a new method of generating parameterisations of complex physical systems whose underlying equations of motion are known. The generated parameterisations have formally bounded error, allowing their plausibility to be objectively established. The method begins with a model of sufficiently high resolution to resolve all the relevant physical processes. Knowledge of the behaviour of this model can justifiably lead to beliefs about the physical system since by definition the model integrates the underlying equations of motion with sufficient accuracy. However, such high-resolution models would run far too slowly to be considered to be practical models or parameterisations. Suppose, though, that we view the high-resolution model as a formal definition of the desired behaviour of the parameterisation, rather than a code to be executed. The problem of parameterisation then reduces to one of finding a computer program that closely approximates the behaviour of the high-resolution model but uses far fewer computational operations. This is where iGen comes in. iGen takes as input the source code of the highresolution model. Rather than execute it, iGen analyses the structure of the code, applies appropriate approximations, derives the source code of a faster model and reports bounds on the error between the fast model and the high-resolution model. Because the parameterisation is formally derived from the high-resolution model, with bounded error, its output can be used to justify conclusions about the behaviour of the high-resolution model, and so about the physical system of interest.

As an illustration of this method, take the problem of the parameterisation of deep convection. One solution to this problem is to replace the parameterisation with a high-resolution model that resolves the convection, this is the idea behind superparameterisation [\(Grabowski and Smolarkiewicz,](#page-10-2) [1999\)](#page-10-2). However, superparameterisations are computationally very expensive. iGen goes one step further by analysing the source code of the superparameterisation and deriving a much more computationally efficient model which provably approximates the superparameterisation with a specified error bound.

iGen can also be used as a tool for exploring the behaviour of high-resolution models. Traditionally, a numerical experiment would consist of executing a model with one or more input values to get one or more corresponding output values. iGen offers an alternative type of numerical experiment in which the model is formally analysed to extract functional relationships between large-scale observables. If we are trying to understand the emergent behaviour of a complex system, a formally derived functional relationship between observables is of much more immediate use to us than a set of input/output pairs. For example, if we propose a theory that predicts some relationship between observables, then iGen's analysis of the high-resolution model could supply us with a formal derivation of this relationship from the underlying equations of motion. Alternatively, we may not yet have a fully formed theory, but the discovery of a simple functional relationship between observables would be a valuable piece of evidence that informs and directs our theory building efforts. [Held](#page-10-3) [\(2005\)](#page-10-3) discusses how we could come to understand a very complex physical system by building a hierarchy of models, each one simpler than the last as conceptual complications are peeled away in sequence like layers from an onion. iGen could be used in the development of such a hierarchy by demonstrating formal links between models, testing hypothetical links and exploring our incomplete theories.

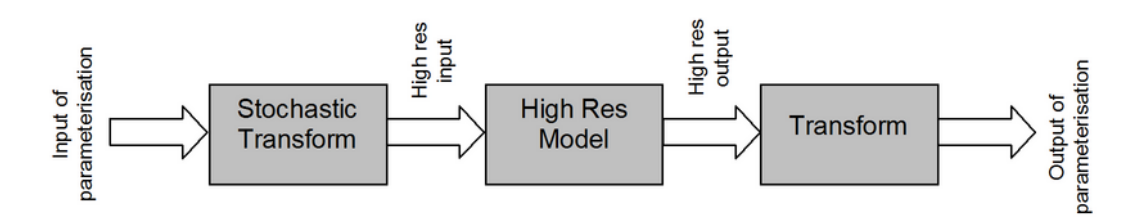

<span id="page-2-0"></span>**Fig. 1.** Schematic of a wrapped, high-resolution model.

## **2 Description of the method**

The proposed method can conveniently be split into four steps as follows:

- 1. Write a high-resolution model of the physical system of interest.
- 2. Define the inputs and outputs of the parameterisation and the range of inputs over which the parameterisation should be valid.
- 3. "Wrap" the high-resolution model.
- 4. Feed the source code of the wrapped model into iGen.

The first step is to write a high-resolution model of the physical system. This should be of high enough resolution to ensure that the model captures all the behaviour that is of interest to us. The next step is to define the inputs and outputs of the parameterisation. In general, the inputs to the parameterisation will be some coarse-grained description of the system which contains much less detail than the input to the high-resolution model. Equally, the output of the parameterisation will generally be some large scale or coarse-grained observable, rather than the detailed output of the high-resolution model. The range of values over which these inputs should be valid should also be decided upon at this stage. This could be based on the physically meaningful range of each input, on theoretical bounds or on some set of observed or simulated historical data.

The next step is to "wrap" the high-resolution model so that its inputs and outputs are those of the desired parameterisation as defined in the previous step. The idea here is to turn the high-resolution model into a (very slow) parameterisation, something akin to a superparameterisation. To do this, two pieces of extra code should be written to transform the inputs and outputs of the model. The first piece of code should take a coarse-grained input of the parameterisation and transform it into a start state of the highresolution model. Since the input to the parameterisation may not uniquely specify a high-resolution start state, a random number generator may be used to choose between possible states. The code should be written so that the probability of returning a high-resolution state  $\psi$  on input x is the conditional probability of finding the system in state  $\psi$  given that it conforms to the coarse-grained description  $x$ . How difficult this is depends on the nature of the model and the desired parameterisation. In some cases a simple, uniform probability distribution may suffice, in others the distribution may be based on experimental data or the result of some kind of constrained spin-up that allows the system to settle onto its attractor. The range of values that each input can take is also specified in this piece of code by including a range directive that is read by iGen during the analysis. The second piece of extra code should extract the desired output from the high-resolution output. This is usually quite straightforward. So, the wrapped model should take a coarse-grained input, transform it stochastically into a high-resolution state, pass it through the high-resolution model and finally extract the output of interest (see Fig. [1\)](#page-2-0).

Once the model is wrapped, its source code can be fed directly into iGen together with a limit on the acceptable error in the parameterisation. iGen then analyses the code, "integrates over" any random numbers, applies approximations and outputs an alternative code and a set of error bounds. The output of iGen is the source code of an efficient parameterisation and the bounds give us formally derived bounds on the error between the parameterisation and the wrapped, high-resolution model.

To illustrate this technique consider a simulation of a gas contained within a 2-dimensional box and suppose that we wish to parameterise the pressure of the gas in terms of its temperature. In this case, the high-resolution model is a simulation of an atom bouncing around a box of unit dimension. To wrap the model we extract the pressure by calculating the average impulse per second on the right hand wall of the box and use this as output. The input is the temperature which is proportional to the average kinetic energy of the atom (for simplicity we assume a uniform distribution of kinetic energy rather than the Maxwell-Boltzmann distribution, but this does not affect the result). The initial velocity, position and direction of motion of the atom is chosen at random using a random number generator. The pseudocode for the program is shown in Fig. [2.](#page-3-0)

iGen was used to analyse this program. The analysis required no approximations (other than the finite precision of the sqrt, sin and cos functions) and after integrating over the random numbers, the result was a program that calculated pressure  $p$  by multiplying  $T$  by a constant. So, iGen derived

```
input(T)
 // Wrapper: turn T into position & velocity
 // Rand() returns a random number in [-1:1]
 x = (Rand() + 1.0) / 2.0y = (Rand() + 1.0) / 2.0angle = PI*(Rand() + 1.0)speed = sqrt(T + T*Rand))/2.0)vx = speed*sin(angle)
 vy = speed*cos(angle)
 // Simulate atom bouncing around box
 p = 0.0 // pressure (impulse)
 t = 0.0 / / time
 while(t < TMAX) {
   x = x + v x * DTy = y + vy*DTif(x > 1.0) {
     x = 2.0 - xp = p + (2.0 * vx)vx = -vx}
   if(x < 0.0) {
     x = -xvx = -vx}
   if(y > 1.0) {
     y = 2.0 - yvy = -vy}
   if(y < 0.0) {
     y = -yvy = -vy}
   t = t + DT}
 // Wrapper: return average impulse per sec
 p = p/TMAX
```
**Fig. 2.** Program to simulate a simulate and at  $\text{Let's } n$ **Fig. 2.** Program to simulate an atom bouncing around a

the thermodynamic relationship  $p \propto T$  of an ideal gas from the underlying equations of kinetic theory.

## **3 Symbolic analysis**  $\begin{bmatrix} x^3, 0.0 \end{bmatrix}$ .

<span id="page-3-0"></span>output(p)

iGen works by using the technique of "symbolic analysis" would ex-[\(Fahringer and Scholz,](#page-10-4) [2003\)](#page-10-4) in which the variables of the An im program are not considered to be floating point numbers with the speed specific values but instead are considered to be symbolic ex-<br> pressions that are functions of the program's input variables. mial bour<br>iC is a multivariate polynomial and b is a constant bound on the error  $(P \pm \delta, \epsilon)$ in C due to any approximations that have been applied. We  $\frac{1}{\text{For example}}$ call these pairs "polynomial bounds". In the following sec- $\frac{1}{\text{output of}}$ tions we explain how the structures encountered in a typical  $\overline{0.04}$ . The programming language can be interpreted in terms of poly-programming language can be interpreted in terms of polynomial bounds. nomial bounds. iGen represents variables as pairs  $(C,b)$  where C is a mul-

## **3.1 Arithmetic**

Suppose we wish to generate an approximation of the very simple program

input(x) a = x + 1.0 y = a\*a y = y\*y output(y)

for inputs in the range  $-0.1 \le x \le 0.1$ .

Normally, we would simply execute this program for some input, say  $x = 0.1$ . So, after the first line  $a = 1.1$ , after the second line  $y = 1.1 \times 1.1 = 1.21$ , the next line  $y =$  $1.21 \times 1.21 = 1.4641$  and the output would be 1.4641. However, when analysing the program the input value is not specified. Instead, the input, x, is treated as the polynomial bound  $(x,0.0)$  and the program is interpreted as a sequence of arithmetic operations on polynomial bounds.

Arithmetic on polynomial bounds is interpreted in the following way:

$$
(P, \epsilon_1) + (Q, \epsilon_2) \rightarrow (P + Q, \epsilon_1 + \epsilon_2)
$$
  
\n
$$
(P, \epsilon_1) - (Q, \epsilon_2) \rightarrow (P - Q, \epsilon_1 + \epsilon_2)
$$
  
\n
$$
(P, \epsilon_1) \times (Q, \epsilon_2) \rightarrow (P \times Q, B(P)\epsilon_2 + B(Q)\epsilon_1 + \epsilon_1 \epsilon_2)
$$
  
\n
$$
(R, \epsilon)^{-1} \rightarrow \left(R^{-1}, \epsilon B\left(R^{-1}\right)^2\right)
$$

where  $B(P)$  is a constant bound on the absolute value of P over the domain of inputs. Here, the rule for finding the reciprocal makes use of the inequality  $B(P^2) \le B(P)^2$ .

Let's now analyse the example program above using this definition of arithmetic. The first line sets a to  $(1+x,0.0)$ , the second line sets y to  $(1+2x+x^2,0.0)$ , after the next line y becomes  $(1+4x+6x^2+4x^3+x^4,0.0)$  so the output of the program is the polynomial bound  $(1+4x+6x^2+4x^3+$  $x^4$ , 0.0). If we evaluate this polynomial at  $x = 0.1$ , for example, we get  $1+0.4+0.06+0.004+0.0001 = 1.4641$ , as we would expect.

An implementation of this analysis process can increase the speed of the analysis, and of the resulting model, by applying approximations that reduce the degree of the polynomial bound.This can be formalised as the rule

## $(P \pm \delta, \epsilon) \rightarrow (P, \epsilon + B(\delta))$ .

For example, suppose we are willing to accept errors in the output of our example program up to an absolute value of 0.04. The program's symbolic output can be expanded in the Chebyshev basis as  $(0.0000125T_4(x')+0.001T_3(x')+$  $0.03005T_2(x')+0.403T_1(x')+1.03004,0.0$  where  $T_n(x')$  is the nth Chebyshev polynomial and we use the normalisation  $x' = 10x$  so that the independent variable lies in the range

 $-1 \le x' \le 1$ . This can be approximated by simply truncating the appropriate number of higher order Chebyshev terms, giving  $(0.403T_1(x') + 1.03004, 0.0310625)$ , where the bound is calculated using the inequality  $|T_n(x)| \leq 1.0$ . This can easily be turned back into the program

input(x)  $y = 4.03*x + 1.03004$ output(y)

which approximates the original program given at the start of this section with an error bounded by  $\pm 0.0310625$  and reduces the number of computational operations from 3 to 2.

## **3.2 Random numbers**

As mentioned in the introduction, when we wrap the highresolution model the transformation from low-res input to high-res input will generally make use of a random number generator. To generate random numbers the wrapped model should call a function, rand(), which, upon execution, returns a random floating point number with uniform probability over the range  $(-1:1)$ . When analysing a call to rand(), iGen generates a unique, especially tagged variable. The moments of each output can then be calculated by integrating over each of the tagged variables. For example, take the program

input(x)  $x = x + 0.005*rand()$  $a = x + 1$  $y = a \cdot a$  $y = y*y$ output(y)

The first moment of the output, y, would be

$$
\bar{y} = \frac{1}{2} \int_{-1}^{1} \left[ (1 + 4x + 6x^2 + 4x^3 + x^4) + (0.02 + 0.06x + 0.06x^2 + 0.02x^3) r_0 + (0.00015 + 0.0003x + 0.00015x^2) r_0^2 + (5 \times 10^{-07} + 5 \times 10^{-07} x) r_0^3 + 6.25 \times 10^{-10} r_0^4 \right] dr_0
$$

where  $r_0$  is the output of the random number generator. Since the outputs are always expressed in polynomial form, iGen can use a simple algorithm to integrate them symbolically. Evaluating this integral gives

 $\bar{y} = 1.000050000125 + 4.0001x + 6.00005x^2 + 4x^3 + x^4$ .

## **3.3 Fixed loops**

A loop with a fixed number of iterations can be expressed as the composition of a vector of polynomial bounds. Take, for example, the program

```
input(r)x = 0.0y = 1.0z = 0.0loop 6 times {
    dx_d t = 10.0*(y-x)dy_dt = r*x - y - x*zdz_d = x*y - (8.0/3.0)*zx = x + dx_d t * 0.01y = y + dy_d t * 0.01z = z + dz dt * 0.01}
output(x)
```
which integrates the Lorenz equations over six time-steps. The input to the program,  $r$ , is the parameter r in the Lorenz equations [\(Lorenz,](#page-10-5) [1963\)](#page-10-5) which is a non-dimensionalised measure of the Rayleigh number, and the output of the program is the value of the  $x$  parameter after 6 timesteps. The loop can be dealt with by identifying the variables whose initial values are referenced in a single iteration of the body of the loop; in this case  $x$ ,  $y$  and  $z$ . Suppose these are placed into a vector of polynomial bounds

$$
L = \begin{pmatrix} (x, 0.0) \\ (y, 0.0) \\ (z, 0.0) \end{pmatrix}.
$$

A single iteration of the body of the loop can now be calculated, in the usual way, as the vector

$$
L = \left( \frac{(x+0.1y-0.1x, 0.0)}{(y+0.01rx-0.01y-0.01xz, 0.0)} \right).
$$
  

$$
\frac{(z+0.01xy-\frac{0.08}{3}z, 0.0)}{(z+0.01xy-\frac{0.08}{3}z, 0.0)}
$$

The whole loop, then, is equal to the composition  $L^6(x, y, z)$ and the output,  $x$ , is just the first element of this. On performing the composition and evaluating for the initial values  $(0,1,0)$  for x, y and z, respectively, the output equates to

$$
x = -1.09964 \times 10^{-15} r^3 + 5.66995 \times 10^{-7} r^2 + 0.00169011 r + 0.455595
$$

If we specify that the input, r, lies in the range  $0 \le r \le 28$ (which includes the value used by Lorenz) and that errors up to 10−<sup>4</sup> are acceptable, then the output can be truncated in the Chebyshev basis to give the approximation

$$
x = 0.00171r + 0.45554 \pm 5.6 \times 10^{-5}
$$

This equation converts to a computer program

 $input(r)$  $x = 0.00171*r + 0.45554$ output(x)

that calculates  $x$  in 2 arithmetic operations with an error bounded by  $5.6 \times 10^{-5}$ . This compares to 90 operations for the original program.

.

An important point to note here is that in the previous examples the analysis has proceeded sequentially, in much the same order as it would during an execution. The loop,  $L^6$ , however, illustrates that an analysis may proceed very differently from an execution. During an *execution* of the loop, the program pointer would loop round 6 times; during an *analysis*, on the other hand, we immediately define the meaning of the loop as  $L^6$ . This can be evaluated in any way we please. For example, we may evaluate  $M = L \otimes L \otimes L$ , then  $L^6 = M \otimes M$ , giving  $L^6$  in 3 (albeit polynomial) operations. In some cases, there exists a closed form solution for a loop  $L^n$  in terms of *n*. As a simple example, suppose we have a loop with 100 iterations, and the body of the loop evaluates to  $L = \langle 2X, 0.0 \rangle$ ,  $(Y + 1, 0.0) >$  for an input vector  $\langle X, Y \rangle$ .  $L^n$  can be immediately solved as  $L^n = \langle X, Y \rangle$  $(2<sup>n</sup>X, 0.0), (Y+n, 0.0) >$  giving  $L<sup>100</sup> = < (2<sup>100</sup>X, 0.0), (Y+n, 0.0)$  $100,0.0$   $>$  without the need to go through the 100 iterations.

So, when a program is executed, a program pointer moves, step by step, through the program. When a program is analysed, however, its equivalent polynomial bound is built up from the structures of the program. There is no program pointer, structures can be transformed in any order, the end of the program may be transformed before the beginning.

## **3.4 if statements**

Consider the following program which roughly simulates a ball bouncing on the floor in a gravitational field:

```
input(z)
  q = 10.0dt = 0.01v = 0.0loop 100 {
    z = z + v*dt - 0.5*q*dt*dtv = v - g * dtif(z < 0) {
     v = -0.8*vz = 0.0}
  }
output(z)
```
 $z$  is the height of the ball and  $v$  is its velocity in the upward direction. The input is the initial height that the ball is dropped from and is taken to be in the range  $1 \le z \le 2$ .

The new structure here is the if statement. This can be dealt with by using the Heaviside step function, defined as

$$
H(x) = \begin{cases} 1 & \text{if } x > 0 \\ 0 & \text{if } x < 0 \end{cases}
$$

where  $H(0)$  is undefined.

The body of the if statement can be calculated in the same way as we did for fixed loops, giving the vector  $P = ((0.0, 0.0), (-0.8v, 0.0))$ . The meaning of the whole if statement can be written as an expression of the form

$$
F = H(-z)P + H(z)I
$$

where  $I = ((z,0),(v,0))$  is the identity vector (i.e. the *n*th element is equal to the *n*th variable). To see that  $F$  has the correct meaning consider that if  $z < 0$  then  $F = P$  and if  $z > 0$ then  $F = I$ . This is exactly the behaviour we require for F to be equivalent to the  $if$  statement<sup>[1](#page-5-0)</sup>.

So, the whole loop equates to the vector

$$
L = \left( \frac{(H(z+0.01v-0.0005)(z+0.01v-0.0005),0)}{((1-1.8H(z+0.01v-0.0005))(v-0.1),0)} \right)
$$

and the whole program equates to  $L^{100}((z,0),(0,0))$ .

In general, the condition in an if statement may also contain conjunctions  $\&&\&&\text{or disjunctions } \mid \; \text{so that (A & & B)}$ is true if and only if A and B are both true, and  $(A \mid B)$ is true if and only if A or B or both are true. A disjunction (A || B) is taken to be equivalent to  $A+B-AB$  and a conjunction (A && B) is equivalent to  $AB$ .

When dealing with expressions that include the Heaviside step function, iGen first applies the following set of simple reasoning rules before the approximate expansion of the step functions into polynomial bounds.

If the argument to a step function can be proved not to cross zero then the function is replaced with 0 or 1:

$$
H(A) = 1
$$
 if  $B_1(A) > 0$ 

where  $B_1(A)$  is a lower bound on A.

$$
H(A) = 0
$$
 if  $B_u(A) < 0$ 

where  $B_u(A)$  is an upper bound on A. Lower and upper bounds on polynomials are calculated using  $a_0 \pm B(A-a_0)$ , where  $a_0$  is the zero-th order coefficient of A.

To simplify the form of complex booleans, the following identities are used whenever the left hand sides are encountered:

$$
1 - H(A) = H(-A)
$$
  
H(H(A)P + H(-A)Q) = H(A)H(P) + H(-A)H(Q)  
if H(A)H(B)H(-C) = 0  
and H(-A)H(C)H(-B) = 0  
then H(A)H(B) + H(-A)H(C) = H(B)H(C).

The final identity is proved by noting that

 $H(A)H(B)(H(C)+H(-C))+$  $H(-A)H(C)(H(B) + H(-B))$  $= H(B)H(C) + H(A)H(B)H(-C) +$  $H(-A)H(C)H(-B)$ .

<span id="page-5-0"></span><sup>&</sup>lt;sup>1</sup>Strictly speaking, the floating point variable z may equal  $0.0$ when the  $if$  statement is reached, in which case  $F$  would be a function of  $H(0)$  which is undefined. However, this is rarely a problem in practice since we can always add a small random number to the inputs to represent their inherent uncertainty. When the random numbers are integrated over, the ambiguity is removed as long as P remains finite.

This may seem like a rather arbitrary piece of reasoning, but because of the way if statements split the input space into two partitions, this structure was found to occur quite often. Its effect is to join together neighbouring partitions that have the same approximation.

Products of Heaviside functions of the form

$$
H(P_1)H(P_2)...H(P_N)
$$

can sometimes be proved to be trivially true or false, and so replaced by 1 or 0, respectively. The problem reduces to that of deciding whether a set of inequalities on polynomials is satisfiable. We used a simple algorithm based on the Gaussian elimination method. The algorithm first transforms the inequalities to equalities in the following way: each Heaviside term  $H(P_n)$  is equivalent to the inequality  $P_n > 0$ . Since  $P_n$  can be bounded above by  $B_u(P_n)$  (as calculated using the sum of its Chebyshev coefficients) then there exists a  $y_n$  in the range  $0 < y_n \leq B_u(P_n)$  that satisfies  $P_n - y_n = 0$ . If we let

$$
y_n = \frac{B(P_n)(1+z_n)}{2}
$$

then  $z_n$  is in the range  $[-1:1]$  and can be treated as a normal Chebyshev variable. This leads to a set of equalities

$$
P'_n = P_n - \frac{B(P_n)(1+z_n)}{2} = 0
$$

for all  $0 < n < N$ .

Once in this form, the highest degree terms that occur in more than one equation can be successively removed by Gaussian elimination. At each stage, the bounds of the remaining polynomials are checked. If any has an upper bound that is below zero or lower bound above zero, the equation cannot be satisfied and so there is no solution. An equation  $P'_n$  was removed if it could be shown to be tautological, i.e. if it could be reduced to a form  $z_n = Q$  and Q could be bounded by the interval  $[-1:1]$ .

We found that this algorithm detected all instances encountered in our example programs without becoming prohibitively slow. However, in the worst case, this algorithm runs in worse than exponential time so the procedure quits if the number of equalities exceeds a cutoff value. No fast algorithm for solving this problem is known, the first algorithm was due to [Tarski](#page-10-6) [\(1951\)](#page-10-6) but this also ran in worse than exponential time. Exponential time algorithms were found by [Seidenberg](#page-10-7) [\(1954\)](#page-10-7) and later by [Collins](#page-10-8) [\(1975\)](#page-10-8). More recently, a sub-exponential time algorithm has been found by [Grigorev and Vorobjov](#page-10-9) [\(1988\)](#page-10-9) but execution times remain high.

#### **3.5 Conditional loops**

Conditional loops can be implemented using the structures we have already described

```
while(A) \{...
}
is equivalent to
loop M {
  if(A) {
     ...
  }
```
}

for some M that gives the maximum number of times the while loop can iterate over the domain of inputs.

By insisting that  $M$  is given a finite value we are, in effect, restricting iGen's applicability to the subset of computer programs known as "basic recursive". These are the programs that can be proved to terminate. As it turns out [\(Solomonoff,](#page-10-10) [2005\)](#page-10-10), almost all computer programs in practical use happen to compute basic recursive functions. Upon reflection, it is not surprising that numerical models can be shown to terminate: they are written that way. For example, if it was suspected that an algorithm could enter an infinite loop, this would in all practical respects be considered to be a bad algorithm and would be rewritten or thrown out of the model. The one exception to this is the use of randomised algorithms, some of which may technically never terminate. However, these algorithms all have the property that the probability of termination very quickly approaches 1 as the number of iterations of some loop increases. So, by limiting the number of iterations we effectively take an algorithm with a vanishingly small probability of not terminating and replace it with an algorithm with a vanishingly small probability of returning the wrong answer. So when we come to integrate over the uncertainties in the input, as long as all outputs are finite, there is always a finite  $M$  that ensures that the result is the correct answer with a vanishingly small error. We therefore restrict ourselves to the consideration of the basic recursive functions without fear that this will be a problem for our proposed application.

#### **3.6 Arrays**

Array reference and modification can be performed by representing the whole array as a single polynomial with the array's index variable as an independent variable (multidimensional arrays can trivially be reduced to one dimensional arrays by using the memory address offset as the index of each element). Suppose we have an array, A, of size N. Let  $x_n$  be the N equidistant points on the interval [−1:1]

$$
x_n = \frac{2n}{N-1} - 1
$$

where *n* is an integer in the range  $0 \le n \le N$ . The Lagrange basis polynomials on these points is defined as

.

$$
l_n = \prod_{0 \le i < N, i \ne n} \frac{x - x_i}{x_n - x_i}
$$

These polynomials have the important property that  $l_n(x_m)$  = 0 if  $n \neq m$  and  $l_n(x_n) = 1$ . If we let  $a_i$  be the value of A[i] for all integers  $0 \le i \le N$ , then the  $(N-1)$ th degree polynomial

$$
A(x) = \sum_{i=0}^{N-1} a_i l_i
$$

has the property that for any integer  $0 \le j < N$ ,  $A(\frac{2j}{N-1} -$ 1) =  $a_i$ . So an array reference A[j] has the value

$$
A\left(\frac{2j}{N-1}-1\right).
$$

If we now define the bi-variate polynomial  $L(i, x)$  as

$$
L(i,x) = \sum_{j=0}^{N-1} l_j \left( \frac{2i}{N-1} - 1 \right) l_j(x)
$$

so that  $L(i, x) = l_i(x)$  for any integer  $0 \le i \le N$ , then the value of an array A after an assignment operation  $A[i]$  = Y is equivalent to the polynomial

$$
A + \left(Y - A\left(\frac{2i}{N-1} - 1\right)\right)L(i).
$$

#### **4 Implementation details**

iGen has been written in C++ and is, at present, only capable of analysing C++ source code although work is underway to link iGen to the GNU compiler collection (GCC) so that it can analyse all languages that can be compiled by GCC. iGen can analyse any C++ source code although calls to pre-compiled library code, other than the <cmath> library, cannot be analysed. Any arithmetic that is sensitive to machine precision or that depends on overflow or floating point exceptions should be avoided as this behaviour is not reproduced by the analysis. Consideration should also be given to the time it will take for iGen to analyse the model. At present, integer arithmetic (but not integer loop counting) tends to lead to slow analysis speed. Luckily this is usually quite easily avoided in models of physical systems. Another consideration is that since iGen represents each variable as a polynomial, rather than a floating point number, the memory requirements of an analysis can be many times that of an execution.

iGen represents polynomials as a set of values at the Gauss-Lobatto collocation points as this allows very efficient computation of arithmetic operations. The type of polynomial approximation used is user specifiable and is either by truncation in the Chebyshev basis or by interpolation between collocation points. We chose to use the Gauss-Lobatto collocation points because of their good convergence properties [\(Boyd,](#page-10-11) [2001\)](#page-10-11), this is extended to the multivariate case by using a generalised, adaptive sparse grid as described in [Gerstner and Griebel](#page-10-12) [\(2003\)](#page-10-12).

The analysis can be terminated when the bounds on error fall below a certain level, or when a certain amount of CPU time has been used. The rate of reduction of error as analysis time increases depends on the smoothness of the function calculated by the wrapped model, the smoother the function, the faster the convergence. The convergence properties of the sparse grid used by iGen have been discussed at length in the literature, see for example [Gerstner and Griebel](#page-10-12) [\(2003\)](#page-10-12), [Barthelmann et al.](#page-10-13) [\(2000\)](#page-10-13) or [Bungartz and Griebel](#page-10-14) [\(2004\)](#page-10-14) for a survey. Polynomial approximations of certain discontinuous functions never converge, this is known as the Gibbs phenomenon. However, discontinuities in a model can be formally removed by accounting for the finite precision of the input values. This can be done by adding a random number to each input value with a magnitude that represents the precision of the input. On integrating over these random numbers, any discontinuities in the wrapped model are removed.

#### **5 Applications of iGen**

#### **5.1 Automatic derivation of the Lorenz equations**

iGen was used to analyse a high-resolution model of Rayleigh-Benard convection in a 2-dimensional, laminar, incompressible fluid on an  $80 \times 28$  grid. The model was wrapped so that the input was three variables  $(X, Y, Z)$ . These were converted to a state of the fluid according to

$$
\psi(x, z) = \frac{\sqrt{2}(1 + a^2)}{a} X \sin(\pi a x) \sin(\pi z)
$$

and

$$
\theta(x,z) = \frac{\sqrt{2}Y \cos(\pi ax) \sin(\pi z) - Z \sin(2\pi z)}{\pi r}
$$

where  $\psi(x, z)$  is the stream-function,  $\theta(x, z)$  is the temperature perturbation,  $a = \frac{1}{4}$  $\frac{1}{2}$  is the aspect ratio of the convective cells and  $r = 28$  is the non-dimensionalised Rayleigh number. Similarly, the output of the high-resolution model was converted back to the  $(X, Y, Z)$  phase space by extracting the appropriate lowest modes of  $\psi$  and  $\theta$  according to

$$
X = \frac{1}{\sqrt{2}(1+a^2)} \int \int \psi(x, y) \sin(\pi ax) \sin(\pi z) dx dz
$$
  

$$
Y = \frac{\pi R}{\sqrt{2}a} \int \int \theta(x, y) \cos(\pi ax) \sin(\pi z) dx dz
$$
  

$$
Z = -\frac{\pi R}{2a} \int \int \theta(x, y) \sin(2\pi z) dx dz
$$

The final output of the wrapped model was the average rate of change of X, Y and Z over a 0.00001s simulation.

The variables,  $(X, Y, Z)$ , correspond to the variables of the Lorenz equations [\(Lorenz,](#page-10-5) [1963\)](#page-10-5), which describe a 3 variable parameterisation of Rayleigh-Benard convection. iGen analysed the wrapped model of Rayleigh-Benard convection and produced the following simplified code:

```
input(x,y,z)
  dx dt = 9.95076*y + 9.94443*x
  dy dt = -0.991175*x*z - 0.999187*y+ 27.9712*x
  dz dt = -2.65625*z + 0.997019*x*youtput(dx_dt, dy_dt, dz_dt)
```
which is a statement of the Lorenz equations with a slight difference (less than 0.9%) in the constants. This represents an increase in execution speed of 5 orders of magnitude compared to the wrapped model. The slight difference between iGen's analysis and the Lorenz equations is attributed to the finite resolution of the grid, the finite time over which the integration was performed and the accuracy of the algorithm used to solve the Poisson equation.

## **5.2 Mie scattering**

In order to demonstrate iGen's ability to deal with much more complex mathematical functions, a program was written to simulate the scattering of parallel light by spherical water droplets. This was done using Mie theory [\(Bohren and](#page-10-15) [Huffman,](#page-10-15) [1998\)](#page-10-15) which gives a method of solving Maxwell's equations for parallel light incident upon a sphere, using complex spherical Bessel and Hankel functions. In order to analyse this, iGen had to deal with polynomials that spanned many orders of magnitude and included sharp peaks due to resonances, without losing precision.

The program was wrapped to calculate the scattering cross section per unit mass of water for light of wavelength 500 nm scattered by a thin layer of cloud. The cloud was made up of spherical water droplets with refractive index of  $1.33 + 1 \times$  $10^{-8}$ *i*. The droplets in a cloud are not generally all of the same radius and are often assumed [\(Dobbie et al.,](#page-10-16) [1999\)](#page-10-16) to have a gamma distribution given by

$$
P(r) = Ar^{\alpha} e^{-\beta r}
$$

where

$$
\alpha = \frac{1}{v_{\rm e}} - 3.0
$$

and

$$
\beta = \frac{1}{v_{\rm e} r_{\rm e}}
$$

and A is a normalisation factor,  $v_e$  is the relative "effective" variance" of the distribution and is set to 0.172, and  $r_{\rm e}$  defines an "effective radius" of the droplets.  $r_e$  was taken to be the input of the wrapped model, and defined to lie in the range 5 µm to 40 µm. The output of the wrapped model was defined to be the reciprocal of the scattering cross section per unit mass.

iGen was used to analyse this wrapped model and produced the simplified model for the scattering cross section  $K_{\text{sca}}$ :

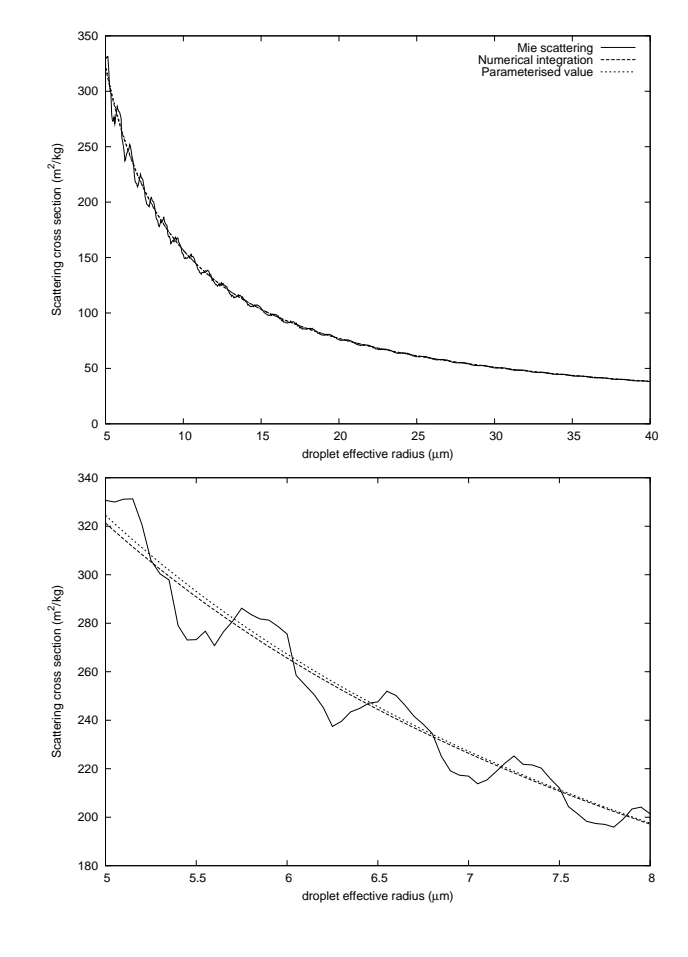

<span id="page-8-0"></span>**Fig. 3.** Plot of scattering cross section for fixed radius droplets (solid line), numerically integrated over the droplet radius distribution (dashes), and iGen 's simplified model (dots). For clarity, a magnified section is shown in the lower plot.

$$
K_{\text{sca}} = \frac{1}{660.1r_{\text{e}} - 2.188 \times 10^{-4}}
$$

with an error bounded by  $4 \text{ m}^2 \text{ kg}^{-1}$ . This is plotted in Fig. [3](#page-8-0) together with the exact result calculated using numerical integration.

### **5.3 Entrainment in stratocumulus**

In order to show that this technique scales well and can be applied to models of realistic complexity, iGen was used to create a parameterisation of the mixing rate (entrainment) at the upper surface of a nocturnal, non-precipitating marine stratocumulus cloud. This is a particularly challenging case as it involves turbulent motion, phase changes between liquid water and vapour, radiative heating/cooling and surface fluxes of heat and moisture. No analytic derivation of entrainment rate is known and the parameterisation of marine stratocumulus remains a large source of uncertainty and error in existing climate models [\(Bony and Dufrence,](#page-10-17) [2005;](#page-10-17) [Dufrence and Bony,](#page-10-18) [2008\)](#page-10-18).

The high-resolution model in this case was a 2 dimensional cloud resolving model, wrapped so that its input was a 5-variable specification of the large scale state of the system and the output was the mean and variance of the entrainment velocity over the final 4 h of a 6 h simulation.

iGen's analysis produced 10th degree multivariate polynomials for mean and variance of entrainment. These polynomials can be approximated to form a parameterisation of entrainment that executes in a few hundred arithmetic operations. iGen's parameterisation of mean entrainment was shown to be in good agreement with data from the DYCOMS-II field campaign and from an intercomparison of cloud resolving models [\(Stevens et al.,](#page-10-19) [2005\)](#page-10-19). Full details of this experiment is given in [Tang and Dobbie](#page-10-20) [\(2011\)](#page-10-20).

## **6 Discussion**

There remain many ways in which iGen could be developed further. iGen's use of an adaptive sparse grid representation for polynomials goes some way to dealing with the exponential increase in the size of polynomial approximants as the number of independent (input) variables of the wrapped model increases. However, this "curse of dimensionality" cannot be staved off forever and iGen's performance will quickly diminish as the number of independent variables increases beyond around six. The exact number of independent variables that can be practically analysed depends on the smoothness of the function calculated by the wrapped model. If the wrapped model contains many discontinuities or singularities then iGen's analysis will slow down and the resulting parameterisations will have wider error bounds. This could be improved by including localised adaptive grid refinement or having a piecewise polynomial representation of variables. If the wrapped model has many more independent variables than iGen can handle then it may be possible to split the parameterisation into modules and parameterise each module separately. For this to be possible each module should have inputs and outputs with clearly defined physical meaning so that wrapped models of each module can be constructed. A mathematical treatment of this strategy and a way of calculating error in the whole model from the error in each module is given in [Tang](#page-10-21) [\(2010\)](#page-10-21).

If the variables in the high-resolution model become very sensitive to initial conditions then error bounds may become wide. iGen will apply approximations in order to prevent the analysis becoming too slow, and this will introduce a small uncertainty to the value of the variable. If this uncertainty is subsequently amplified in the final result, the error bounds will end up correspondingly wide. To improve the calculation of error bounds iGen could calculate probabilistic bounds, use bounds that are functions of the input variables or use automatic differentiation in order to apply approximations more intelligently. iGen is being actively developed in this area.

It should be noted that using iGen to analyse a model is different from just fitting a curve to a model or training a neural network in two key respects. Firstly, since iGen is analysing the structure of the source code, rather than executing it, it may be possible for iGen to analyse loops in a much more computationally efficient way than executing the program multiple times on a number of input values. Secondly, the analysis allows iGen to calculate error bounds that are valid over the whole of the input domain. Fitting a curve or training a neural net on a set of input/output pairs does not give any way to bound the error at points that are not in the training set without making additional assumptions about the model. So the resulting parameterisation cannot be given formally bounded error.

The iGen software and techniques described here are currently being developed into a user-friendly environment that will allow scientists to use formal methods to generate models of physical systems and perform numerical experiments that lead to formally provable assertions about the real world. Since the iGen source-code is changing rapidly it has not been released at this time. As soon as the iGen software reaches a stable, easy-to-use state it will be made available to the scientific community and documented in another paper. In the meantime, scientists interested in applying or experimenting with iGen are encouraged to contact the lead author for access to the source code.

## **7 Conclusions**

In this paper we have provided a "proof of concept" of a new technique that allows the formal generation of fast computer models whose error is bounded compared to a highresolution model. This is important because it provides a formal, epistemic link between the results of a numerical experiment and the physical system that is being simulated. This ultimately allows conclusions about the physical system to be convincingly justified by the model's output. The technique makes use of a computer program called iGen that automatically generates the source code of a parameterisation by analysing the source code of a high-resolution model. iGen's ability to generate models was illustrated with a sequence of examples of increasing complexity. iGen was shown to scale up to models of realistic complexity by generating a parameterisation of entrainment in marine stratocumulus; an open problem that has been identified as a large source of uncertainty and error in existing climate models [\(Bony and](#page-10-17) [Dufrence,](#page-10-17) [2005;](#page-10-17) [Dufrence and Bony,](#page-10-18) [2008\)](#page-10-18).

There is much scope for the further development of iGen and the technique described here but the authors firmly believe that iGen has the potential to become an important tool for model development.

*Acknowledgements.* We would like to thank Zen Internet Ltd for the loan of a computer for the stratocumulus experiment and the Natural Environment Research Council for funding this research under award number NER/S/A/2006/14148. Thanks to J. Chrimes for proof-reading this paper and supplying data for the stratocumulus experiment and to N. Stott for his discussions on polynomials. Thanks also to Wayne and Jane at North Tea Power for much needed coffee.

Edited by: I. Rutt

## **References**

- <span id="page-10-13"></span>Barthelmann, V., Novak, E. and Ritter, K.: High dimensional polynomial interpolation on sparse grids, Adv. Comp. Maths, 12, 273–288, 2000.
- <span id="page-10-15"></span>Bohren, C. F. and Huffman, D. R.: Absorption and scattering of light by small particles, Wiley, New York, 1998.
- <span id="page-10-17"></span>Bony, S. and Dufrence, J.: Marine boundary layer clouds at the heart of tropical cloud feedback uncertainties in climate models, Geophys. Res. Lett., 32, L20806, [doi:10.1029/2005GL023851,](http://dx.doi.org/10.1029/2005GL023851) 2005.
- <span id="page-10-11"></span>Boyd, J. P.: Chebyshev and Fourier spectral methods, 2nd Edn., Dover publications, New York, 2001.
- <span id="page-10-14"></span>Bungartz, H. J. and Griebel, M.: Sparse grids, Acta Numerica, 13, 147–269, 2004.
- <span id="page-10-8"></span>Collins, G. E.: Quantifier elimination for real closed fields by cylindrical algebraic decomposition, Lect. Notes Comput. Sc., 33, 134–183, 1975.
- <span id="page-10-16"></span>Dobbie, S., Li, J., and Chylek, P.: Two- and four-stream optical properties for water clouds and solar wavelengths, J. Geophys.- Res., 104, 2067–2079, 1999.
- <span id="page-10-18"></span>Dufrence, J. L. and Bony, S.: An assessment of the primary sources of spread of global warming estimates from coupled atmosphereocean models, J. Climate, 21, 5135–5144, 2008.
- <span id="page-10-4"></span>Fahringer, T. and Scholz, B.: Advanced symbolic analysis for compilers, Lect. Notes Comput. Sc., 2628, 1–125, 2003.
- <span id="page-10-12"></span>Gerstner, T. and Griebel, M.: Dimension-adaptive tensor-product quadrature, Computing, 71, 65–87, 2003.
- <span id="page-10-2"></span>Grabowski, W. W. and Smolarkiewicz, P. K.: CRCP: a Cloud Resolving Convection Parameterisation for modeling the tropical convecting atmosphere, Physica D, 133, 171–178, 1999.
- <span id="page-10-9"></span>Grigorev, D. Y. and Vorobjov, N. N.: Solving systems of polynomial inequalities in subexponential time, J. Symb. Comput., 5, 37–64, 1988.
- <span id="page-10-3"></span>Held, I. M.: The gap between simulation and understanding in climate modeling, B. Am. Meteorol. Soc., 86, 1609–1614, 2005.
- <span id="page-10-1"></span>IPCC, Climate change 2007: The physical science basis. Contribution of Working Group I to the Fourth Assessment Report of the Intergovernmental Panel on Climate Change, Cambridge University Press, Cambridge, 996 pp., 2007.
- <span id="page-10-5"></span>Lorenz, E. N.: Deterministic nonperiodic flow, J. Atmos. Sci., 20, 130–141, 1963.
- <span id="page-10-7"></span>Seidenberg, A.: A new decision method for elementary algebra, Ann. Math., 60, 365–374, 1954.
- <span id="page-10-10"></span>Solomonoff, R.: Algorithmic probability, AI and NKS, Lecture given at the Midwest NKS conference, 2005.
- <span id="page-10-19"></span>Stevens, B., Moeng, C., Ackerman, A. S., Bretherton, C. S., Chlond, A., DeRoode, S., Edwards, J., Golaz, J., Jiang, H., Khairoutdinov, M., Kirkpatrick, M. P., Lewellen, D. C., Lock, A., Muller, F., Stevens, D. E., Whelan, E., and Zhu, P.: Evaluation of large-eddy simulations via observations of nocturnal marine stratocumulus, Mon. Weather Rev., 133, 1443–1462, 2005.
- <span id="page-10-21"></span>Tang, D.: The formal generation of models for scientific simulations, PhD thesis, University of Leeds, 2010.
- <span id="page-10-20"></span>Tang, D. F. and Dobbie, S.: iGen 0.1: the automated generation of a parameterisation of entrainment in marine stratocumulus, Geosci. Model Dev., 4, 797–807, [doi:10.5194/gmd-4-797-2011,](http://dx.doi.org/10.5194/gmd-4-797-2011) 2011.
- <span id="page-10-6"></span>Tarski, A.: A decision method for elementary algebra and geometry, University of California Press, California, 1951.
- <span id="page-10-0"></span>Winsberg, E.: Simulations, models and theories: complex physical systems and their representations, Philos. Sci., 68, S442–S454, 2001.